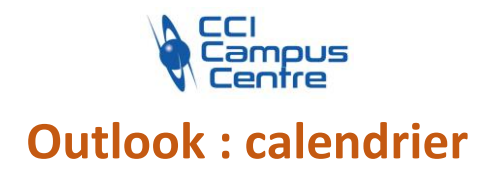

# **OBJECTIFS**

Découvrir les usages et les fonctionnalités de base Créer, modifier, transférer, partager, supprimer des tâches via son calendrier afin d'organiser son planning

# **PROGRAMME**

# *Découvrir le calendrier Outlook*

Accéder au calendrier Outlook Description de la fenêtre Utiliser les modes d'affichage du calendrier Se déplacer dans le calendrier

## *Créer des évènements/rendez-vous*

Créer un rendez-vous/un événement Créer un événement périodique Définit l'importance d'un événement Modifier un événement Supprimer des événements Modifier/supprimer un événement périodique Joindre un fichier Planifier et utiliser les rappels Organiser une réunion Teams depuis le calendrier Répondre à une invitation

## *Gérer et partager son agenda*

Ajouter un calendrier Afficher/masquer un calendrier ou ses événements Imprimer un calendrier Supprimer un calendrier Partager un calendrier et définir les autorisations Ajouter le calendrier d'un utilisateur

## **PUBLIC - PREREQUIS**

Toute personne ayant à utiliser ce système d'agenda en ligne et disposant du client de messagerie Outlook Connaissances de l'environnement Windows indispensable

#### **PEDAGOGIE** Théorie, démonstration et travaux dirigés

#### **MOYENS ET OUTILS**

Exercices pratiques Support de cours 1 personne par ordinateur

#### **INTERVENANT**

Expert en bureautique et informatique

## **MODALITES D'EVALUATION**

Positionnement pré et post formation par le formateur Bilan oral de fin de formation Appréciation des acquis sur l'attestation de formation Grille d'évaluation individuelle de fin de formation

**DUREE** 3h30

**DATES** Nous consulter

**PRIX** 215 € par stagiaire

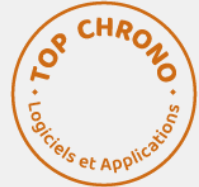

## **CONTACT**

Nathalie PRIN : 02 54 53 52 02 CCI CAMPUS CENTRE 16, place Saint Cyran 36000 CHATEAUROUX 02 54 53 52 00 www.campus-centre.fr fpc@indre.cci.fr Siret : 183 600 014 000 17 N° d'activité formation : 2436P000136